## **CENTRO DE INVESTIGACIONES EN OPTICA, A.C.**

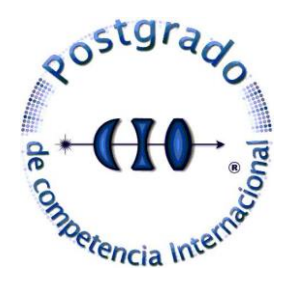

### **Prototipo electrónico para visión basado en la sustitución**

**sensorial**

#### TESIS QUE PARA OPTAR EL GRADO DE:

#### **MAESTRA EN OPTOMECATRONICA.**

PRESENTA:

#### **Berenice Yanely Machuca Bautista.**

Asesor: Dr. Francisco Javier Sánchez Marín.

Co-asesor: Dr. José Alfredo Padilla Medina.

León Guanajuato, Diciembre 2010.

### **AGRADECIMIENTOS.**

Había una vez un rey que recibió como regalo dos magníficos halcones provenientes de Arabia. Eran halcones peregrinos, las aves más hermosas que se hayan visto jamás. El rey entrego las preciosas aves al maestro de cetrería para que las entrenara. Pasaron los meses y un día el maestro de cetrería informo al rey que uno de los halcones no se había movido de su rama desde que llego. El rey convoco a curanderos y hechiceros de todas las tierras para atender al halcón, pero ninguno pudo hacer que el ave volara. Luego les presento la tarea a los miembros de su corte, sin embargo, al día siguiente el rey vio a través de su ventana del palacio que el ave aun no se movía de su percha. Habiéndolo intentado todo, el rey pensó: "Tal vez necesito a alguien que este mas familiarizado con la vida del campo para que entienda la naturaleza de este problema". Entonces le grito a su corte:

- ¡Vayan a buscar al granjero!

A la mañana siguiente el rey se emociono al ver al halcón volando muy alto sobre los jardines del palacio y le dijo a su corte:

Tráiganme al hacedor de este milagro.

La corte rápidamente localizo al granjero, quien vino ante el rey. Este le pregunto:

- ¿Cómo hiciste para que el halcón volara?

Con reverencia, el granjero le dijo al rey:

- Fue fácil, su majestad. Simplemente corte la rama.

[Porque caminar, si puedes volar, Isha]

El iniciar esta tesis y estudiar en el cio fue el comienzo de un vuelo lleno de sueños e ilusiones, sueños con grandes lecciones de vida, directa o indirectamente esta tesis fue realizada con el apoyo de muchas personas, en primer lugar quiero agradecer a mi asesor el Dr. Francisco Javier Sánchez Marín por aceptar trabajar conmigo en este proyecto y proponer el objetivo para iniciar mi vuelo.

Al Conacyt y al Centro de Investigaciones en óptica, por las oportunidades que me brindaron y el apoyo económico otorgado.

Todos nacimos para volar pero siempre se tiene un hogar al cual se puede regresar lleno de cariño y comprensión, por eso gracias a mi Familia por ser el apoyo incondicional y la motivación para siempre seguir adelante.

Mis papas, por ser mi ejemplo a seguir, por ser los grandes maestros que siempre han alentado mi crecimiento como persona.

A mis hermanos Wvilbert, Yusemi y Miriam, por acompañarme en todo este viaje y por hacer mis momentos más divertidos. Miriam, José y Yaretzi por dar un motivo más de unión a la familia.

El halcón al estar aferrado en la rama no había descubierto nuevas formas de vida así como él, yo llegue al Centro de Investigaciones en Óptica pero me encontré con amigos que como el granjero hizo volar al halcón, me quitaron la rama para iniciar el vuelo, gracias a mi segunda familia Josué, Héctor, Adrian Coronel, Geli, David, Carlos, Alan, Adrian Martínez, por reventar mi burbuja y convertirse en un apoyo incondicional.

A Josué por ser el otro halcón que me inspiro a volar a un más alto, por todo su cariño y por todos los bonitos momentos que pasamos juntos.

A Guille y Laura por siempre estar al pendiente de nosotros.

Agradezco a mis sinodales el Dr. Guillermo García Torales y Dr. José Javier Díaz Carmona, por la revisión de la tesis, por sus comentarios y correcciones que enriquecieron mas el desarrollo de la misma.

Y por ultimo agradezco a Dios por poner todas estas grandes personas en mi camino y ser mi guía en todo este viaje.

# Índice general.

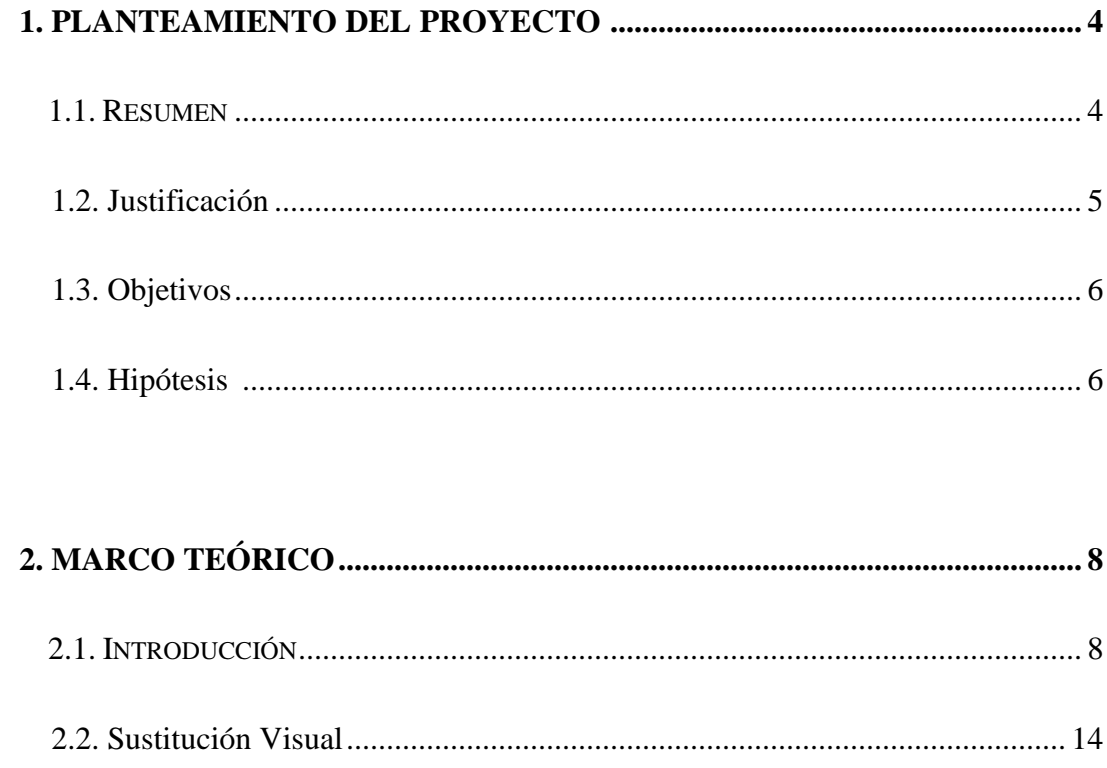

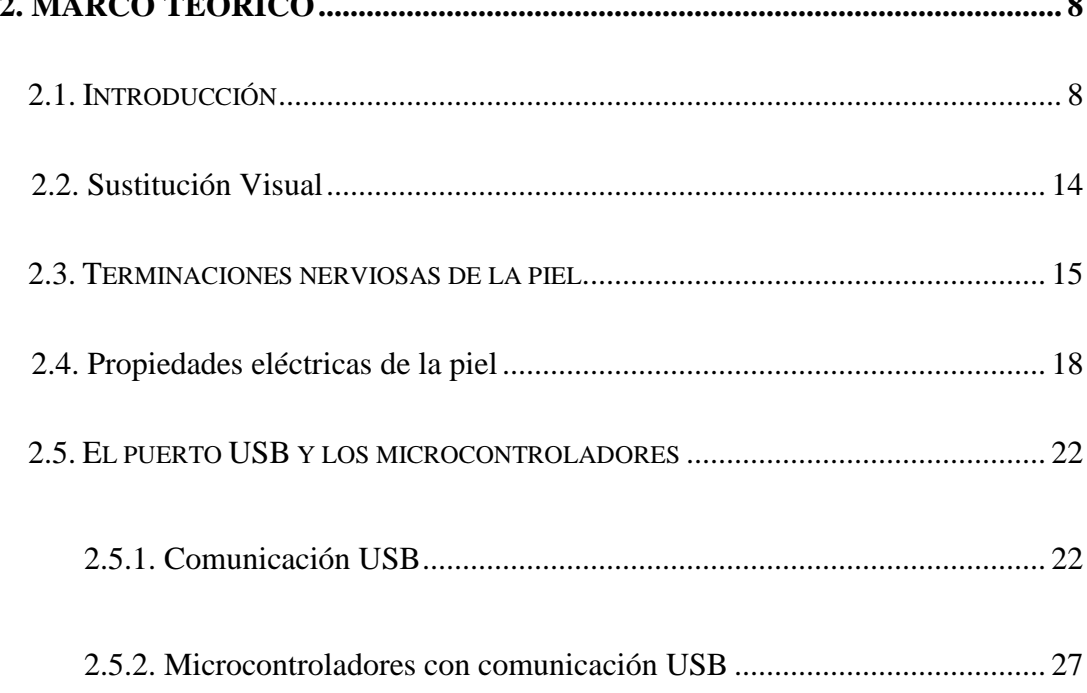

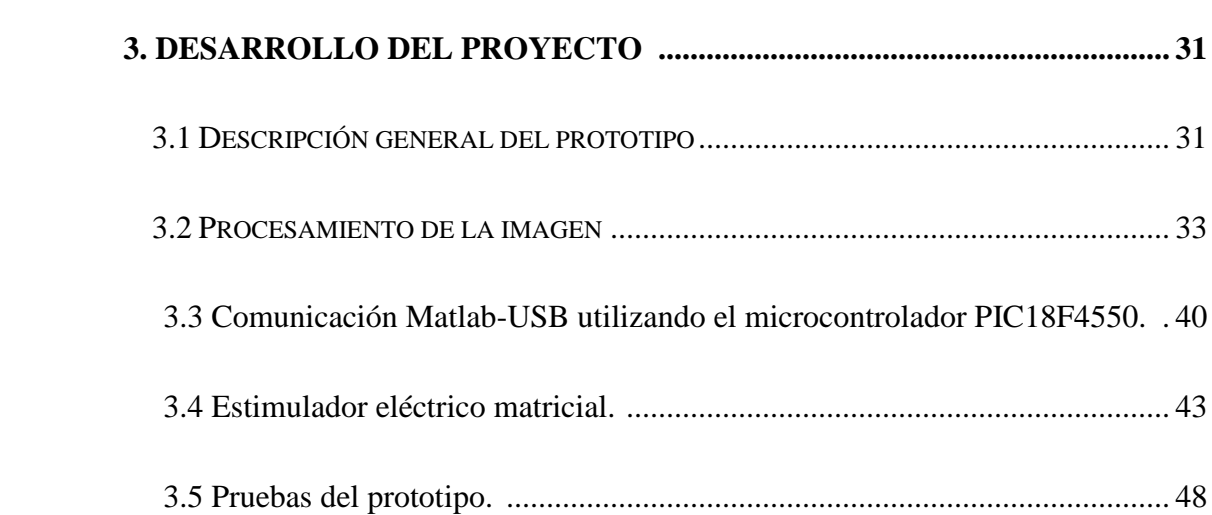

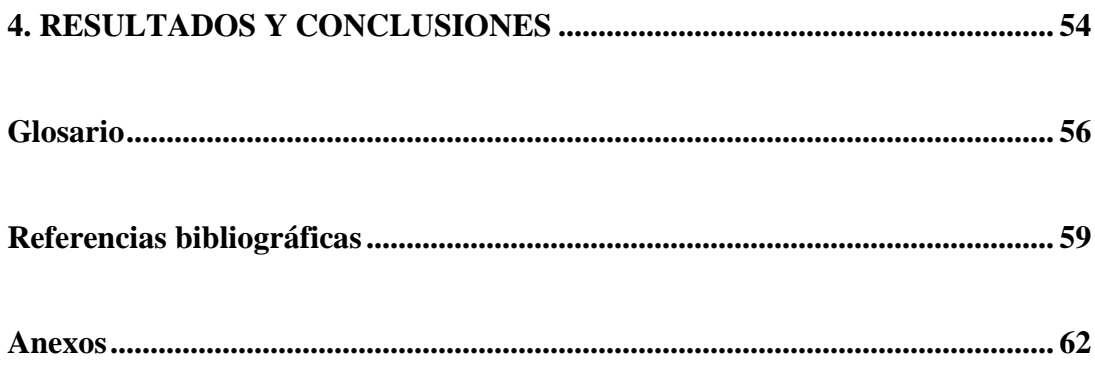

## **Capítulo 1 Planteamiento del Proyecto**

#### **1.1Resumen**

La principal motivación que impulsó el desarrollo del presente trabajo es el hecho de que en México hay un número considerable de personas invidentes y débiles visuales de escasos recursos económicos a quienes beneficiaría la posibilidad de adquirir algún equipo de ayuda visual, de alta tecnología pero de bajo costo, que les permitiera mejorar su calidad de vida.

El prototipo electrónico para visión desarrollado en el presente trabajo pretende mostrar que es posible construir un dispositivo económico y funcional que sirva para compensar, en parte, la deficiencia visual de individuos invidentes por medio de la sustitución sensorial, reemplazando algunas funciones del sentido de la vista con el tacto. Es decir, con el prototipo propuesto los usuarios invidentes recibirán señales eléctricas en las yemas de los dedos de sus manos, generadas a partir de la captura de imágenes de objetos con una cámara y la posterior transformación de la información visual a corrientes eléctricas.

Las imágenes serán capturadas por una cámara de video y procesadas en una computadora personal portátil (laptop) para extraer información visual útil. La cámara del prototipo se comunicará con la laptop a través de una interfaz utilizando el puerto USB, de tal manera que la información extraída de la imagen sea procesada por un microcontrolador para que sea percibida por la persona por medio de una matriz estimuladora que generara la corriente suficiente para sentir un cosquilleo, de tal manera que el cerebro pueda interpretar la información, originalmente visual, por medio del sentido del tacto.

Las características principales del prototipo presentado son su portabilidad, el uso del puerto USB para la transferencia de datos (que en un momento dado puede ser inalámbrica), la utilización de un microcontrolador y, de manera principal, su bajo costo que lo ubicará como una solución al alcance de personas de bajos ingresos económicos.

#### **1.2 Justificación**

No hay duda de que el sentido de la vista es el que más información nos proporciona del ambiente que nos rodea. Por lo anterior, la calidad de vida de las personas invidentes se ve marcadamente afectada por las limitaciones que implica su condición. En México, pocos han sido los desarrollos científicos y tecnológicos que apoyan a las personas discapacitadas; especialmente a personas invidentes. Se espera que el prototipo que se diseñó y construyó en el presente trabajo algún día llegue a ser desarrollado de tal manera que contribuya a mejorar la calidad de vida de personas invidentes y, al mismo tiempo, motive la utilización de la ciencia y la tecnología para este tipo de aplicaciones.

El prototipo electrónico para visión tiene las siguientes características:

- Permite la detección de objetos a distancias de hasta 6 metros.
- La estimulación del sentido del tacto se realiza mediante corrientes eléctricas que pueden ser reguladas por el usuario.
- La comunicación del prototipo con el exterior se realiza mediante el puerto USB, lo que le confiere la flexibilidad y velocidad de dicho puerto.
- Es portátil
- Es de bajo costo.

## **1.3 Objetivos**

Los objetivos generales del presente trabajo fueron:

- 1.- Diseñar y construir un prototipo de sustitución sensorial que cuente con todas las funciones básicas de tal manera que permita a personas invidentes "ver" objetos mediante su sentido del tacto.
- 2.- Diseñar el prototipo de tal manera que su costo sea lo suficientemente bajo como para ser una opción real para personas de escasos recursos económicos.
- 3.- Probar el prototipo con personas invidentes.

### **1.4 Hipótesis**

1.- Los contornos de los objetos que aparecen en una imagen, contienen la información visual necesaria para ser identificados mediante un sistema de sustitución sensorial.

2.- La cantidad de datos que implica la manipulación de los contornos de las imágenes de los objetos es lo suficientemente reducida como para que pueda ser manejada con un microcontrolador de bajo costo.

3.- La comunicación de un microcontrolador básico con una cámara de video mediante el puerto USB es lo suficientemente rápida como para manejar información visual en tiempo, prácticamente, real.

4.- Un prototipo electrónico para visión desarrollado en base a una malla de estimuladores eléctricos, un microcontrolador, una cámara y una PC, puede ser de utilidad para compensar, en parte, la deficiencia visual de individuos invidentes por medio de la sustitución sensorial, reemplazando algunas funciones del sentido de la vista con el tacto.

## **Capítulo 2**

## **Marco Teórico**

#### **2.1 Introducción**

Las personas que carecen del sentido de la vista tienen una serie de problemas que afectan su desarrollo familiar, cultural y social. Afortunadamente es posible compensar la carencia de la vista mediante la sustitución sensorial (SS) la cual permite reemplazar funciones naturales de los órganos sensoriales facilitando la interacción del individuo con su medio ambiente [Bach y Rita,1979]. Por lo que concierne al sistema visual, mediante la sustitución sensorial se puede reemplazar el funcionamiento de la retina. Esto es posible debido a que el cerebro cuenta con la característica llamada plasticidad, mediante la cual puede realizar una adaptación funcional del sistema nervioso central minimizando los efectos de alteraciones estructurales o fisiológicas. Es decir, reorganiza y compensa su funcionamiento ante cambios ambientales y lesiones.

En un proceso de percepción, los estímulos son captados por el sistema somatosensorial. La sensibilidad del sistema se define mediante mecanismos nerviosos que recopilan estímulos físicos provenientes del medio ambiente.

Este sistema transforma un tipo de energía (estimulo físico o químico) a impulsos nerviosos generados a través de receptores especializados que posteriormente son procesados en la corteza cerebral, y otros centros para generar las percepciones correspondientes.

A inicio del siglo XX comenzaron a diseñarse prototipos para personas invidentes basados en sustitución sensorial.

En 1920, en Inglaterra, Fournier d'Albe diseñó una máquina de lectura para ciegos llamada "*Optófono*" [Otlet, 1996]. Dicha máquina era capaz de generar sonidos estructurados a partir de imágenes. Se basaba en proyectar una imagen en una pantalla compuesta por células de selenio. Estas células, según el nivel de luminosidad que captaban, producían una señal eléctrica (efecto fotoeléctrico) que se transmitía a un altavoz produciendo un sonido. Este podía ser interpretado de tal manera que a través de él, los invidentes, intuían lo que se representaba en la imagen.

En la década de los 60's el Dr. Paul Bach y Rita [Bach y Rita, 1979] comenzó a trabajar en la sustitución sensorial desarrollando diferentes dispositivos que convierten señales visuales en estimulaciones táctiles; "veo con el cerebro y no con los ojos" [Bach y rita, Tyler, Kaczmarek, (2003)] era la base de su trabajo, refiriéndose a que la plasticidad del cerebro es tal que no importa el origen de los impulsos eléctricos que recibe si estos representan una imagen codificada apropiadamente.

El Dr. Bach y Rita pensaba que el proceso de transmisión de información al cerebro, podía ser extendido al uso de nuevas modalidades con el desarrollo de varios dispositivos que convierten señales de video a vibraciones o estímulos eléctricos percibidos por el sentido del tacto [Bach y Rita, 1979]. Después de un periodo de entrenamiento los individuos podrían experimentar la imagen en el espacio en vez de percibirla en la piel. Sus dispositivos solo tenían de 100 y 1032 puntos de estímulo. Sin embargo, esta baja resolución fue suficiente para desarrollar complejas tareas de percepción y de coordinación como las que se realizan mediante el ojo humano.

En 1966 Linvill-Bliss [Schiff, Foulke, 1982] desarrolló un sistema de foto-celdas que era desplazado sobre las líneas de una página impresa, para transformar la información por medio de un patrón de estímulos (114 puntas de alambre activadas por piezoelectricidad) colocados sobre la yema de un dedo. Algunos individuos fueron adiestrados y aprendieron a leer con una velocidad de 80 palabras por minuto.

En 1970 [Collins, Meara, Scott, 1974] creó un sistema de estimulación mecánica, bajo la dirección de Carter C. Collins y Smith Kettlewell, dicho sistema transmitía una imagen captada por una cámara de TV (controlada por un invidente) a la epidermis del torso de un individuo. Cada punto estimulado de la piel representaba una pequeña parte de la imagen observada. Las personas invidentes lo utilizaban como órgano perceptual gracias a que la cámara tenía movimiento dirigido por ellas, por lo que aprendían a localizar los objetos en el espacio en lugar de hacerlo sobre la piel. Los usuarios descubrieron conceptos visuales como la perspectiva, las sombras, la deformación de la Figura en función del punto de vista y el cambio de tamaño en función de la distancia.

En 1971 Starkiewicz, Kuprianowics y Petruczenko [Bach y Rita, 2004] presentaron una imagen táctil sobre la frente del sujeto, formada por un patrón de 60 estimuladores mecánicos controlados por una cámara portátil. Con este sistema se lograba la orientación espacial del sujeto. En el mismo año Smith-Kettlewell [Ponz, 1990] desarrolló un "Sistema portátil de estimulación Eléctrica" que consistía de una matriz de 64 discos de latón de 4mm de diámetro recubiertos de plata y separados entre sí por una distancia de 12mm. Dos discos estaban montados sobre un plástico flexible, impregnado de plata, que fueron diseñados para producir breves impulsos eléctricos de 20 a 100 microsegundos de duración que eran acoplados por un condensador. Estos impulsos se transmitían a los estimuladores que estaban colocados en el abdomen. La cámara se montaba sobre la cabeza conectada a través de fibra óptica a unos lentes para transmitir la imagen a los estimuladores. Las personas que utilizaron este sistema tuvieron que aprender la interacción mano-ojo y pudieron interactuar de manera dinámica con su medio e identificar objetos.

En 1998, Bach y Rita, Kaczmarek KA, Tyler ME y García-Lara J, desarrollaron una forma de percepción mediante un estímulo en 49 puntos sobre la lengua [Bach y Rita, Kaczmarec, Tyler, García, 1998]. En este sistema la percepción en la lengua fue estudiada con estimulación electro-táctil en un área de 49 puntos. En las pruebas cinco individuos recibieron cuatro bloques de 12 diseños táctiles con una forma aproximada de círculos, cuadrados y triángulos equiláteros de 4, 5, 6, y 7 electrodos por lado. El objetivo fue realizar un sistema práctico y cosméticamente aceptable. Para esto se utilizó una cámara en miniatura, microelectrónica, un transmisor de FM en un par de lentes y una serie de sensores electro-táctiles. Se comprobó que es mejor la percepción con estimulación eléctrica en la lengua que en otras partes del cuerpo ya que requiere 3% del voltaje (5-15v) y una corriente de 1.612mA. El porcentaje de reconocimiento de la lengua a estos estímulos es de 79.8% [Bach y Rita, Tyler, (2000)].

A principios del siglo XXI se construyó el sistema "Forehead Electro-tactile display for vision substitution" [Kajimoto, 2008]. Sistema de visión compuesto por una cámara y 512 electrodos, diseñado para colocarse en la frente.

En 2004 el Dr. Bach y Rita realizó un estudio de sensores táctiles aprovechando la plasticidad del cerebro. Para esto, utilizó una cámara de TV, un acelerómetro para personas con pérdida vestibular y un micrófono [Danilov, Tyler, Skinner, Bach-y-Rita, 2006]. Dos años después el Dr. Bach y Rita junto con Danilov YP, Tyler ME y Skinner KL, [Danilov, Tyler, Skinner, Bach-y-Rita, 2006] observaron que pacientes con pérdida vestibular lateral experimentan muchos problemas de equilibrio. La disfunción vestibular de origen central o periférica puede afectar considerablemente el equilibrio, la postura y el caminar, por lo que realizaron un estudio sobre la eficacia de la sustitución electro-táctil vestibular en pacientes con pérdida vestibular bilateral y balance central. En dicho estudio utilizaron el dispositivo "Brainport balance" que transmite información vía estimulación electro-táctil de la orientación que debería de proveer el sistema vestibular acerca de su posición.

Se probó la eficacia del entrenamiento con el dispositivo con 40 individuos, de los cuales 18 demostraron que los efectos positivos permanecían aún después de dejar de utilizar el prototipo.

En años recientes las investigaciones para proporcionar información visual a las personas invidentes utilizando la piel como receptor de información visual han seguido avanzando. A continuación se mencionan algunos prototipos de interés.

#### *Development of a wearable prosthesis for the blind. [Gonda, 2000]*

Este prototipo consta de una cámara estéreo para percibir profundidad de la imagen. Utiliza actuadores vibratorios que se colocan en la espalda de la persona; el software utilizado puede generar un rango de los mapas de disparidad cerca de un cuadro por segundo**.** El sensor está formado por 64 motores de DC en una matriz de 8x8, utilizando modulación por ancho de pulso y un microcontrolador que se comunica a la computadora por medio del puerto serial. Su principal desventaja es que sus partes son muy caras.

*A Navigation Aid for the Blind Using Tactile-Visual Sensory Substitution,* realizado por Lise A. Johnson y Charles M. Higgins [Johnson, Higgins, 2006]. Es un aparato compacto, con diferentes modalidades del sensor que produce en los usuarios la percepción de objetos a distancia. El sensor del prototipo fue diseñado para colocarse en el abdomen por ser una región larga y plana. Está compuesto por dos cámaras web, una laptop, 14 servo-motores y una placa de control de los 14 motores vibratorios que fueron colocados en un tubo de plástico.

Las dos cámaras fueron montadas en una plataforma rígida adjunta a un cinturón que es colocado alrededor de la cintura del usuario. La tarjeta de control fue colocada en una caja y guardada en una mochilita junto con una laptop, la cual procesa la información visual.

El objetivo de utilizar este prototipo es que el usuario pueda caminar sin problemas, detectando en tiempo real la ubicación de los objetos con las vibraciones que produce el dispositivo.

*A visión system for providing the blind with 3D color perception of the environment. [Meers, Ward, 2004]*

Este prototipo es un sistema de sustitución sensorial visual que capta el perfil de los objetos en tres dimensiones y el color circundante solo con sensaciones de tacto. Sirve para que el usuario detecte obstáculos y reconozca lugares de interés por su color y perfil. La comunicación con la persona es vía electro-neuronal aplicando pulsos eléctricos en los dedos, donde la distancia de los pulsos es directamente proporcional a la distancia que corresponde en la región del mapa de profundidad.

La frecuencia de los pulsos es determinada por el color predominante en la región. En el proceso para la conversión de imagen a información táctil primero se toma video con una cámara, de donde se obtiene información de profundidad, la cual se envía a una laptop donde se realizan los cálculos del mapa cuyos resultados son transformados a pulsos eléctricos para que puedan ser captados por la piel.

#### *Forehead Electro-tactile Display for Vision Substitution [Kajimoto Hiroyuki, 2008].*

Este sistema está compuesto por una cámara colocada en unos lentes de sol y 512 electrodos colocados en la frente de la persona. Su función es producir una sensación táctil por estimulación eléctrica. Primero captura la imagen y la procesa para realizar la conversión a táctil. La información es enviada por el puerto serial para producir estimulación eléctrica por medio de interruptores.

#### **2.2 Sustitución Visual**

La visión es un proceso activo, es decir, aprendemos a interpretar las imágenes que vemos, asociamos propiedades concretas a objetos específicos que aparecen en el campo visual y poseemos una gran capacidad para identificarlos, especialmente a las demás personas, a partir de datos visuales muy sutiles. Por ejemplo, podemos reconocer a una gran distancia a las personas que conocemos, sin embargo, no nos damos cuenta que aumentan de tamaño a medida que se aproximan si no que asumimos que tienen un tamaño concreto y utilizamos este dato para determinar la distancia a la que se encuentran. El cerebro procesa la información relativa al movimiento, color, tamaño, y forma de un objeto a través de vías paralelas. En estudios neurofisiológicos detallados se ha demostrado que los diferentes aspectos de una imagen visual son procesados por partes distintas de nuestro cerebro. La forma de un objeto es procesada por una vía mientras que el color es procesado por otra; el nervio óptico es el encargado de enviar las señales nerviosas (impulsos nerviosos) que serán interpretadas por la corteza visual.

Por medio de la sustitución sensorial sabemos que se puede sustituir el funcionamiento de un sentido por otro, es decir, las personas invidentes no han perdido necesariamente su capacidad de ver, ya que las señales nerviosas enviadas por el nervio óptico pueden ser sustituidas utilizando otro sentido ya sea por el oído, el gusto, el olfato o el tacto.

#### **2.3 Terminaciones nerviosas de la piel.**

Por medio de mecanorreceptores que monitorean el contacto de objetos con la piel se realiza la transmisión de información desde estos sensores hasta el sistema nervioso central [Stokes, (2006)].

El grosor de cada nervio determina la velocidad de transmisión que puede variar entre 100 m/s hasta menos de 1 m/s. Los nervios relacionados con el tacto se sitúan en la parte más superficial de la piel (la epidermis) y en la más profunda (la dermis).

Cuando un mecanorreceptor recibe un estímulo, se excita y emite un impulso nervioso desde el soma de la neurona, que pasa por el axón, y va hasta el cerebro. Es decir, los nervios que transmiten sensaciones somato-sensoriales entran a la columna vertebral, donde se organizan por zonas del cuerpo (dermatomas). Los receptores mecánicos (para tacto y vibración) transmiten la información a través de las columnas dorsales de la medula espinal, transmitiendo la sensación táctil del lado derecho por la columna dorsal derecha y análogamente para el lado izquierdo. Al llegar al bulbo raquídeo se produce una sinapsis (unión intercelular especializada entre neuronas) con las células de los núcleos de la columna dorsal produciendo un cruzamiento de las aferencias mecanorreceptoras pasando por el lemnisco medial del bulbo raquídeo [Cardinalli, 1991]. Después se produce una sinapsis a nivel del tálamo para terminar proyectándose en las regiones de la corteza somatosensorial mostrada en la Fig. 2.1.

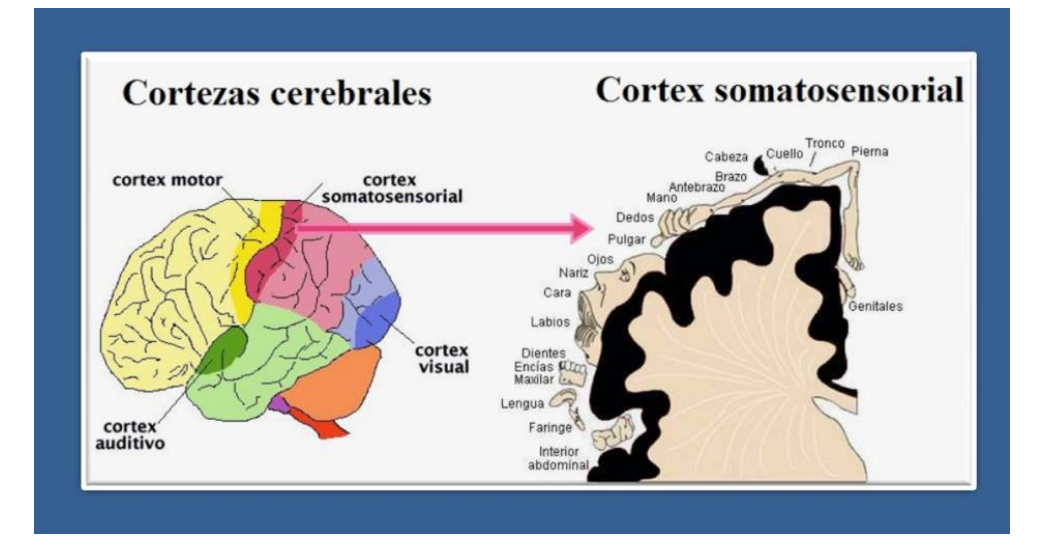

**Figura 2.1:** Corteza somatosensorial

Las terminaciones nerviosas táctiles se encuentran en toda la piel, son capaces de detectar el tacto y la presión mecánica por medio de los siguientes mecanorreceptores:

 Corpúsculos de Meissner: son receptores no encapsulados y de adaptación rápida, se encuentran en las zonas no vellosas de la piel, como la punta de los dedos, la palma de las manos y los labios.

 Discos de Merkel: se encuentran en la piel sin pelo (epidermis), también en superficies cutáneas vellosas. Son receptores de tacto de adaptación relativamente lenta, la fibra nerviosa pasa a la epidermis y termina en una expansión con forma de disco. Transmiten información de señales de tacto continuo de objetos sobre la piel.

 Corpúsculos de Ruffini: son terminaciones encapsuladas multiramificadas situadas en la piel con pelo, en los tejidos profundos y en las capsulas articulares. Detectan el tacto, la presión y estímulos térmicos, estos corpúsculos envían la información mediante un nervio sensitivo hasta el sistema nervioso central que integra la información y decide la acción a realizar.

 Corpúsculos de Pacini: se encuentran en la piel (dermis) y en tejidos profundos como las aponeurosis. Es un mecanorreceptor de adaptación rápida que responde a vibraciones o cambios rápidos del estado mecánico de los tejidos [Martín, Soto, (1993)].

Cada mecanorreceptor responde a características específicas del estímulo táctil, entre las sensaciones que perciben se distinguen las siguientes [Soriano, Guillazo, Redolar, Torras, Vale, (2007)]:

 Sensación táctil: por medio de la cual se percibe la forma, textura, tamaño, volumen de un objeto, etc.

Sensación de presión: detecta diferencias de peso.

 Sensaciones térmicas: reaccionan a niveles de calor del medio externo e interno.

El cuerpo humano no posee receptores que perciban directamente la corriente eléctrica, solo registra sus consecuencias por efecto químico, fisiológico ó calorífico.

Efecto químico: aproximadamente 2/3 del cuerpo humano es agua, al aplicar una tensión eléctrica comienza la descomposición del agua o electrólisis, lo que conlleva a modificaciones de la fisiología de las células.

Efecto fisiológico: el cerebro recibe señales eléctricas para controlar a las terminaciones nerviosas de los músculos con pulsos de una intensidad de 100 mV, al aplicar una tensión adicional quedan perturbadas las señales normales, lo cual produce las sensaciones a estímulos eléctricos.

20

Efecto Calorífico: El cuerpo humano al comportarse como una resistencia relativamente grande, al paso de corriente eléctrica produce una potencia ( $P= I^{2*}R$ ) que se transforma en calor, lo que provoca que los tejidos se calienten, lo cual contribuye a las sensaciones de estímulos eléctricos.

#### **2.4 Propiedades eléctricas de la piel**

El cuerpo humano es conductor de la electricidad por lo que la intensidad de la corriente que circula por él es consecuencia directa de la tensión aplicada y de la resistencia que ofrece al paso de la corriente. Para que circule corriente eléctrica a través del cuerpo humano deben existir dos puntos de contacto que cierren el circuito (un punto de entrada y otro de salida) y un voltaje suministrado entre ellos.

La corriente alterna puede alterar la estructura molecular de los componentes de la piel, produciendo cambios en la permeabilidad de la misma. Cuando un potencial eléctrico es aplicado a la piel los poros se abren y las moléculas de agua e iones los llenan para neutralizar los dipolos. En las mediciones de las propiedades eléctricas de la piel se ha utilizado corriente alterna con mínima intensidad, pero para la simulación del músculo son necesarios pulsos de corriente directa de intensidad máxima que pueda ser tolerada sin dañar la piel. Así, su resistencia eléctrica varía con la circulación de corriente a diferente intensidad, duración y frecuencia.

En 1980 Dubois observó la corriente [Cervantes, 1983] producida por la aplicación de voltaje en dos terminales empapados en agua tibia, colocadas en cuello y antebrazo. A intervalos de un minuto el voltaje se incrementó de 1 a 5v y se observó que en 3v la resistencia bajó a 30 KΩ, en 30v la resistencia era 730Ω. Cuando el voltaje es reducido la resistencia permanece baja.

En 1923 Einthoven y Bijetel [Cole, 1933] usaron, por primera vez, un galvanómetro para medir las corrientes que circulan por la piel, lo que significó un avance considerable.

En 1928 Hozawa [Cole, 1933] usó un péndulo y un galvanómetro balístico (medición de una carga eléctrica que ha circulado por el mismo durante el paso de una corriente transitoria) para investigar la forma de la corriente producida cuando un voltaje constante es aplicado a través del cuerpo con electrodos. Se encontró que la resistencia decrece durante el paso de corriente fuerte y hay indicios de que la capacitancia también varía con el tiempo.

El voltaje necesario para que exista una electrocución depende de la intensidad de la corriente que atraviesa el cuerpo y la duración del flujo. La resistencia de nuestra piel varía de una persona a otra y fluctúa entre diversos periodos del día. La piel seca es generalmente un bajo conductor que tiene una resistencia de alrededor 1MΩ, mientras que la piel humedecida tiene una resistencia de alrededor 1000 Ω. Usando la ley de Ohm, podemos derivar los voltajes mortales al cuerpo humano mostrados en la tabla 2.1. [WordLingo, (2010)]

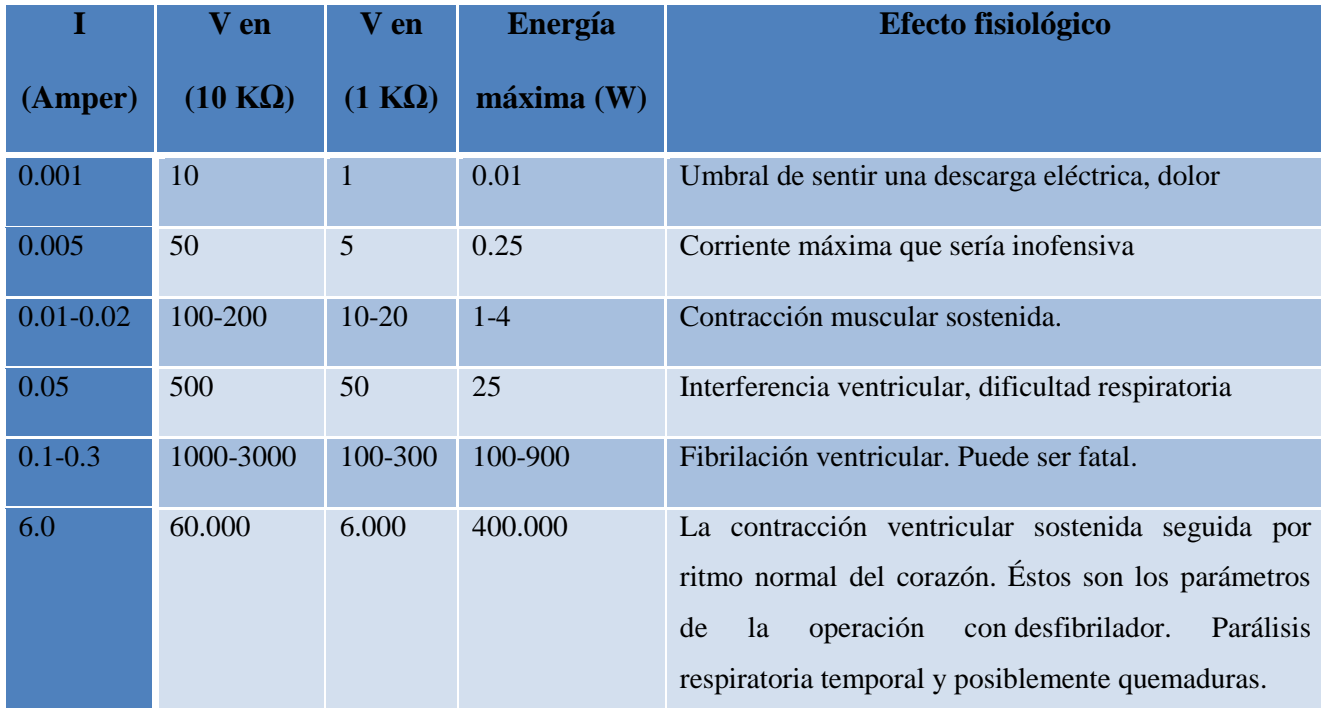

**Tabla 2.1:** Efectos que causa la electricidad en el cuerpo humano.

Los factores que determinan la gravedad de lesiones producidas por electricidad en la piel pueden ser los siguientes:

> La naturaleza de la corriente (AC, DC, DC pulsátil): la corriente alterna debido a la superposición de las frecuencias con el ritmo nervioso y circulatorio produce espasmos, dificultad respiratoria, fibrilación ventricular, etc. La corriente continua actúa por calentamiento y puede producir electrolisis en la sangre.

- El voltaje: la resistencia del cuerpo varía según la tensión aplicada y la humedad por lo que, para no causar daño, se recomiendan 24V para lugares húmedos y 50V para lugares secos a una frecuencia de 50 Hz.
- La frecuencia en corriente alterna: las altas frecuencias son menos peligrosas que las bajas, llegando a ser prácticamente inofensivas para valores superiores a 100 KHz, mientras que para 10 KHz la peligrosidad es similar a la corriente continua.
- La cantidad de corriente: los valores de intensidad no son constantes puesto que depende de cada persona y del tipo de corriente por ello se definen como valores estadísticos de forma que sean válidos para un determinado porcentaje de la población normal.
- La resistencia eléctrica del cuerpo: depende del grado de humedad de la piel, del clima (seco o húmedo) [Edelberg, (1977)].
- La trayectoria de la corriente a través del cuerpo: los efectos de la corriente son graves cuando la corriente pasa a través de órganos vitales y centros nerviosos o cerca de ellos como son corazón, caja torácica, cerebelo, etc.

En la tabla 2.2 se muestran los efectos sobre el organismo producidos por la corriente [Servicios de prevención de riesgos, 2010].

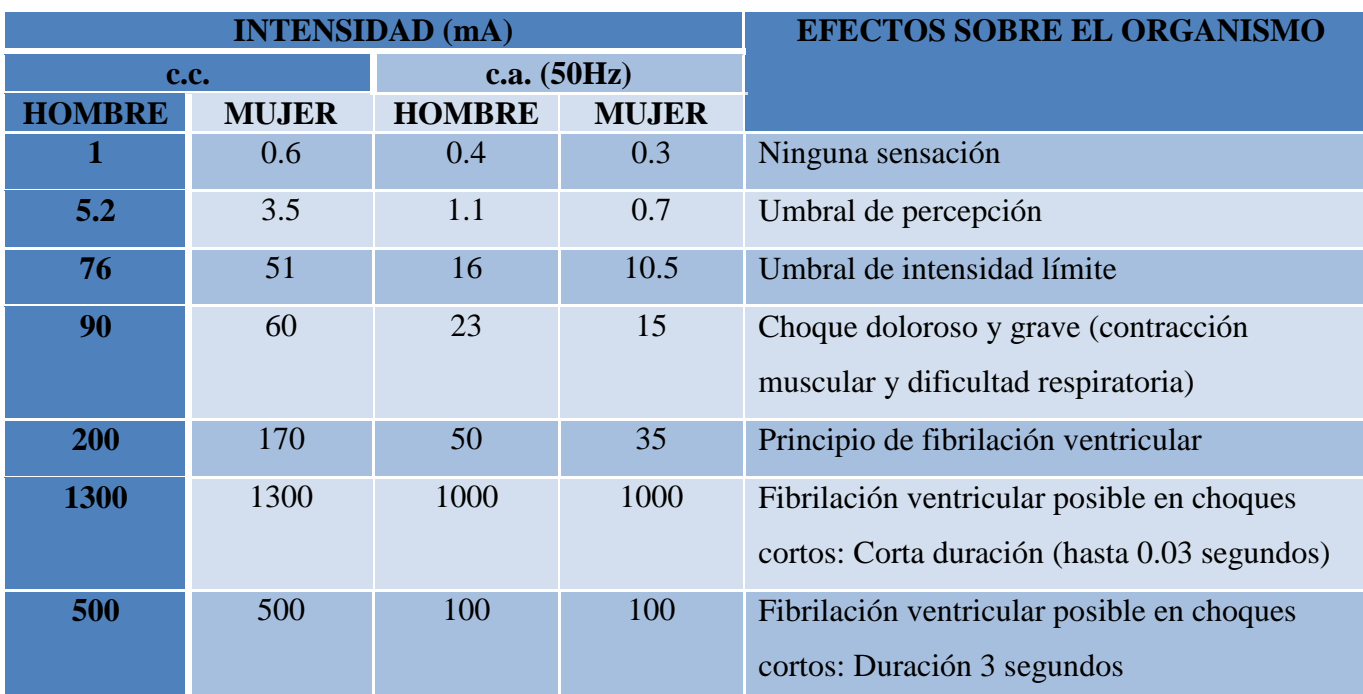

**Tabla 2.2** Efectos de la corriente sobre el organismo.

## **2.5 El puerto USB y los microcontroladores 2.5.1Comunicación USB**

La comunicación USB (bus universal en serie) es una interfaz para transmisión de datos de cuatro hilos, distribuye 5v de corriente directa para alimentación y transmite datos con una posible conexión de hasta 127 periféricos en un puerto de la computadora. Una de sus ventajas es que su detección y configuración son automáticas y sólo dependen de un programa controlador o driver.

El USB 2.0 está formado por concentradores encargados de minimizar el impacto que las transmisiones con velocidades alta y baja (full-speed y low-speed) tienen sobre el ancho de banda disponible para todos los dispositivos de alta velocidad (high-speed). Un concentrador se compone de tres elementos:

- Controlador, que permite la comunicación con el equipo (host) de forma que se puede configurar el concentrador, así como también, monitorizar y controlar los puertos.
- Repetidor, es un conmutador entre los puertos *upstream* (puertos de conexión de la unidad al servidor) y *downstream* (puertos de salida o extensiones) que se utilizan como repetidor de paquetes cuando la velocidad en ambos lados es la misma.
- Transductores de transacción, son circuitos que se usan para traducir las transferencias baja, alta y máxima velocidad.

El protocolo USB 2.0 se puede utilizar como sistema de adquisición de datos con una velocidad de transferencia máxima de 430 Mbps o 60 MB/s. Para poder transmitir en modo de alta velocidad, el transmisor activa una fuente de corriente interna derivada a partir de su fuente de alimentación y la dirige a una de las dos líneas de datos por medio de un conmutador de corriente de alta velocidad, así el transmisor genera los estados J y K en modo de alta velocidad. Tanto el transmisor como el receptor activan una resistencia de terminación de cada línea (45  $\Omega$  +/- 10%) de forma que el valor nominal de la corriente 17.78 mA produce un voltaje nominal en la línea de +400mV. El voltaje diferencial nominal (D+ - D-) es de 400mV para el estado J y -400 mV para el estado K.

En el protocolo USB 2.0 el equipo (host) es el indicador de todas las transferencias que se producen en el canal y los dispositivos deben mantenerse en espera hasta recibir del host una señal de habilitación para intercambio de comunicación (token) dirigido a ellos, indicando el tipo de transferencia a realizar. La transacción se realiza por una secuencia de paquetes llamada *Token-Data-Handshake*. Los paquetes de transferencia de datos se describen como DATA0, DATA1, DATA2 y MDATA. El control de la transferencia proporciona un orden en el envío de datos por lo que todos los dispositivos baja, alta ó máxima velocidad pueden incorporar puntos finales (*endpoint*) de control. Por lo general se implementa un *endpoint* de salida y uno de entrada en la dirección 0, para poder establecer la pipe por defecto. La transferencia de control está formada por tres transacciones denominadas Ajuste-Dato-Estado.

La interrupción del flujo de datos está diseñada para soportar dispositivos que envían o reciben datos con poca frecuencia por lo que las interrupciones les proporcionan tiempo máximo de servicio y reintento de transferencia en el siguiente periodo, en caso de una falla eventual. La transferencia de interrupción está formada por transacciones de datos con los siguientes tamaños:

- Low-speed: 8 bytes.
- Full-speed: 64 bytes.
- High-speed: 1024 bytes.
- High-speed high-bandwidth: 2 o 3 transacciones de 1024 bytes cada una.

El tiempo máximo entre transacciones especificado para cada dispositivo es:

- Low-speed: 10 a 255ms.
- Full-speed: 1 a 255ms.
- High-speed: 125µs a 4 minutos 96 s.

Existen dos tipos de conectores USB:

- Tipo A: poseen una forma cuadrada y se utilizan principalmente para dispositivos de alta velocidad (discos duros externos, etc.)
- Tipo B: utilizados generalmente para dispositivos que no requieren demasiado ancho de banda. (teclado, ratón, cámaras web, etc.)

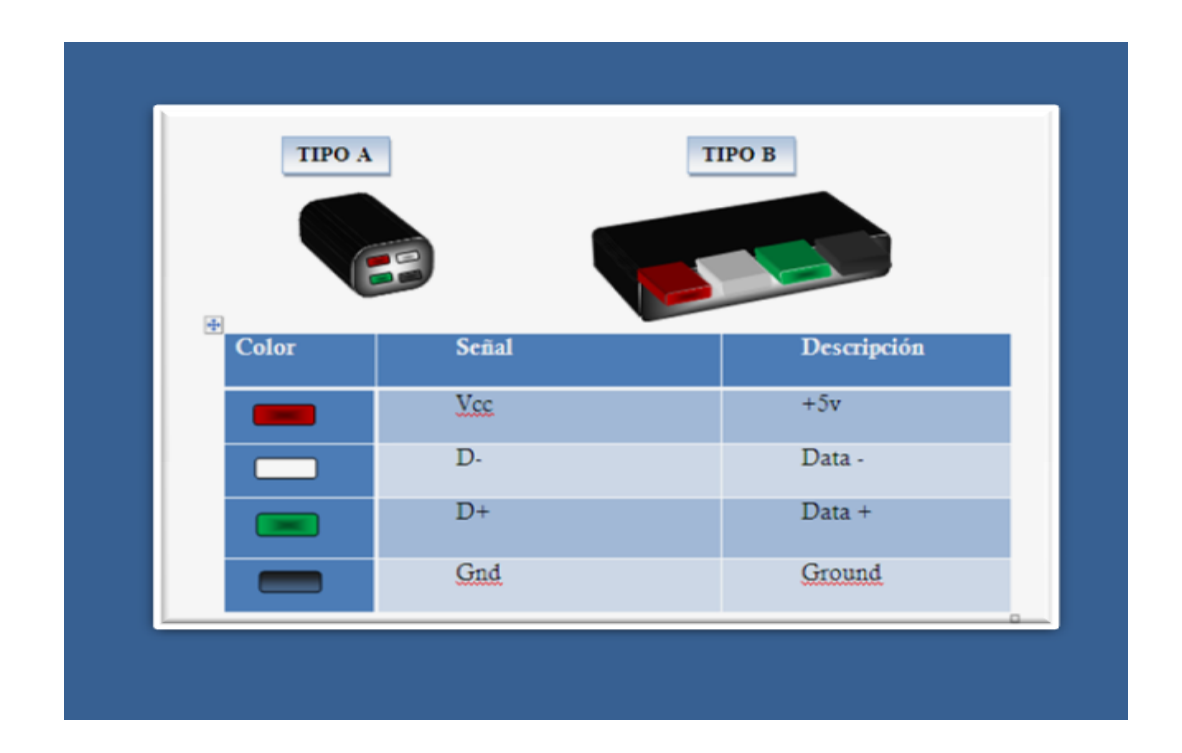

**Figura 2.2:** Conectores USB.

La comunicación USB entre el host (equipo) y los dispositivos se lleva a cabo según un protocolo basado en el principio de red en configuración de anillo, por lo que el ancho

de banda se comparte temporalmente entre todos los dispositivos conectados. El host emite una señal para comenzar la secuencia cada un milisegundo, que es el intervalo de tiempo durante el cual ofrece la comunicación a cada dispositivo. Cuando el host se comunica con un dispositivo transmite un paquete de datos que contiene su dirección cifrada en 7 bits que le designa al dispositivo, de manera tal que es el host el que decide establecer la comunicación con cada dispositivo. Si el conector reconoce la dirección de un dispositivo en la red, envía un paquete de datos entre 8 y 255 bytes como respuesta, de lo contrario, este paquete es transmitido a los otros dispositivos conectados. Los datos que se intercambian de esta manera están cifrados conforme a las reglas de la comunicación NRZI.

Los puertos USB admiten dispositivos plug and play por lo que pueden conectarse sin apagar el equipo, es decir, cuando está conectado al host, detecta cuándo se está agregando un nuevo elemento gracias a un cambio de tensión entre los hilos D+ y D-, el equipo al detectar el cambio envía una señal de inicialización al dispositivo durante 10ms para después suministrarle corriente eléctrica al dispositivo y temporalmente se apodera de la dirección predeterminada por el host. La siguiente etapa consiste en brindarle la dirección definitiva, para hacerlo el host establece comunicación con los dispositivos ya conectados para poder conocer sus direcciones y asigna una nueva, que lo identifica por retorno. Una vez que cuenta con todos los requisitos necesarios, el host puede cargar el driver adecuado. Las especificaciones de funcionamiento del puerto USB se pueden encontrar en [http://www.usb.org.](http://www.usb.org/)

#### **2.5.2 Microcontroladores con comunicación USB.**

En la tabla 2.3 se describen diferentes microcontroladores que ya tienen incorporado el hardware (registros y memoria) necesario para establecer la comunicación USB:

**Tabla 2.3:** Descripción de microcontroladores.

| <b>Proveedor</b>         | <b>Dispositivo</b> | <b>Características</b>                                                            |
|--------------------------|--------------------|-----------------------------------------------------------------------------------|
| <b>Microchip</b>         | PIC18F4550         | 35 pines de E/S, USART, PWM, ADC 13<br>canales, 1 Timer de 8 bits y 3 de 16 bits. |
| <b>Texas Instruments</b> | <b>TSUB3210</b>    | 36 pines de E/S, 3 TIMERS de 16 bits.                                             |
| <b>Atmel</b>             | AT90USB1287        | 48 pines E/S, 2 TIMER de 8 bits y 2 de 16 bits,<br>USART, PWM, ADC 8 canales.     |

Los microcontroladores con más recursos son el PIC18F4550 y AT90USB1287; el microcontrolador de Atmel es superior al de Microchip, pero el pic18F4550 es más comercial y hay más documentación y notas de aplicación por lo tanto el PIC18F4550 es el más apropiado para utilizarse en una aplicación como la nuestra.

Para establecer la comunicación a través de un microcontrolador de la familia 18Fxx5x y el puerto USB, la compañía Microchip proporciona drivers (programas de control) y librerías que son capaces de efectuar transacciones de hasta 64 bytes por paquete cada milisegundo por cada túnel abierto, por medio de funciones como:

- MPUSBGETDLLVERSION (VOID): Lee el nivel de revisión del MPUSBAPI.dll.
- MPUSBGETDEVICECOUNT (PVID\_PID): Proporciona el número de dispositivos con VID\_PID asignado.
- MPUSBOPEN (INSTANCE, PVID\_PID, PEP, DWDIR, DWRESERVED): Proporciona el acceso al pipe del punto final (Endpoint) con el VID\_PID asignado.

Para que el USB interprete los datos y pueda recibir información se utiliza la instrucción MPUSBRead con los siguientes atributos:

MPUSBREAD (HANDLE, PDATA, DWLEN, PLENGTH, DWMILLISECONDS)

- Handle (Input): Identifica la pipe del Endpoint que se va a leer. La pipe unida tiene que crearse con el atributo de acceso MP\_READ.
- pData (Output): Puntero al buffer que recibe el dato leído de la pipe.
- dwLen (Input): Especifica el número de bytes que hay que leer de la pipe.
- pLenght (Output): Puntero al número de bytes leídos. MPUSBRead pone este valor a cero antes de cualquier lectura o de chequear un error.
- dwMilliseconds (Input): Especifica el intervalo de time-out en milisegundos. La función vuelve si transcurre el intervalo aunque no se complete la operación. Si dwMilliseconds=0, la función comprueba los datos de la pipe y vuelve inmediatamente. Si dwMilliseconds es infinito, el intervalo de timeout nunca termina.

Para que el USB pueda enviar información utilizamos la siguiente instrucción:

MPUSBWRITE (HANDLE, PDATA, DWLEN, PLENGTH, DWMILLISECONDS)

- Handle (Input): Identifica la pipe del Endpoint que se va a escribir. La pipe unida tiene que crearse con el atributo de acceso MP\_WRITE.
- pData (Output): Puntero al buffer que contiene los datos que se van a escribir en la pipe.
- dwLen (Input): Especifica el número de bytes que se van a escribir en la pipe.
- pLenght (Output): Puntero al número de bytes que se escriben al llamar esta función. MPUSBWrite pone este valor a cero antes de cualquier lectura o de verificar un error.
- dwMilliseconds (Input): Especifica el intervalo de time-out en milisegundos. La función vuelve si transcurre el intervalo aunque no se complete la operación. Si dwMilliseconds=0, la función comprueba los datos de la pipe y vuelve inmediatamente. Si dwMilliseconds es infinito, el intervalo de time-out nunca termina.

# **Capítulo 3 Desarrollo del Proyecto**

## **3.1 Descripción general del prototipo.**

El prototipo electrónico de sustitución sensorial de visión está formado por una cámara de video económica para Internet (webcam), el software Matlab, una computadora portátil (laptop), un microcontrolador y un estimulador eléctrico matricial como se muestra en el siguiente diagrama.

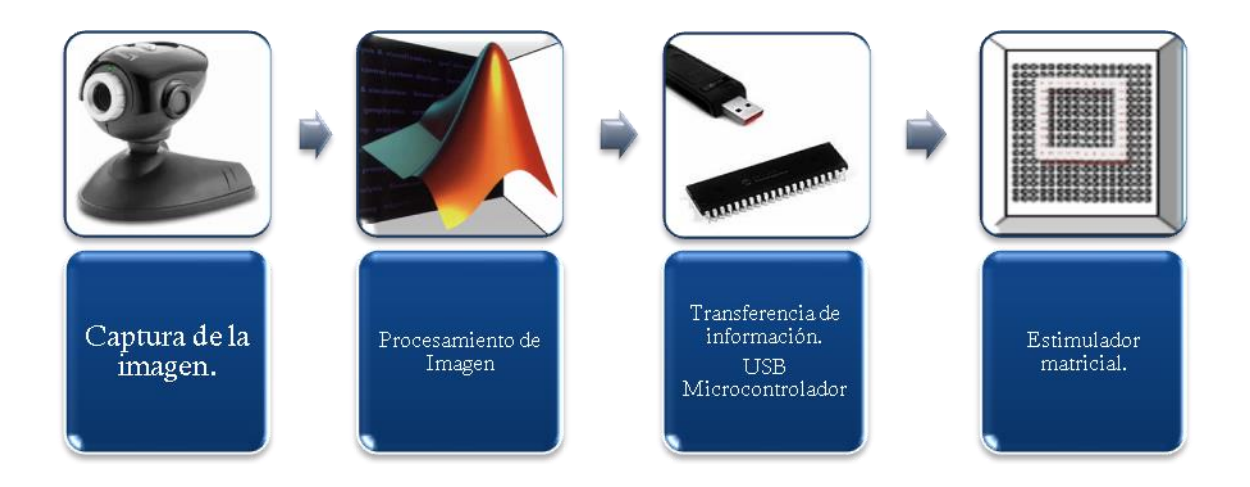

**Figura 3.1** Componentes principales que conforman el prototipo electrónico.

La cámara de video captura la imagen del objeto observado y la envía a la computadora, en la cual se procesa para obtener solo la información de contorno del objeto, siendo ésta transmitida al estimulador matricial a través de un microcontrolador. El estimulador matricial se encarga de presentar el contorno del objeto en forma de cosquilleo al tacto de la persona invidente. La información es recibida por las terminaciones nerviosas y enviada al cerebro a través del sistema nervioso central para que este pueda procesarla como se puede ver en la Figura 3.2.

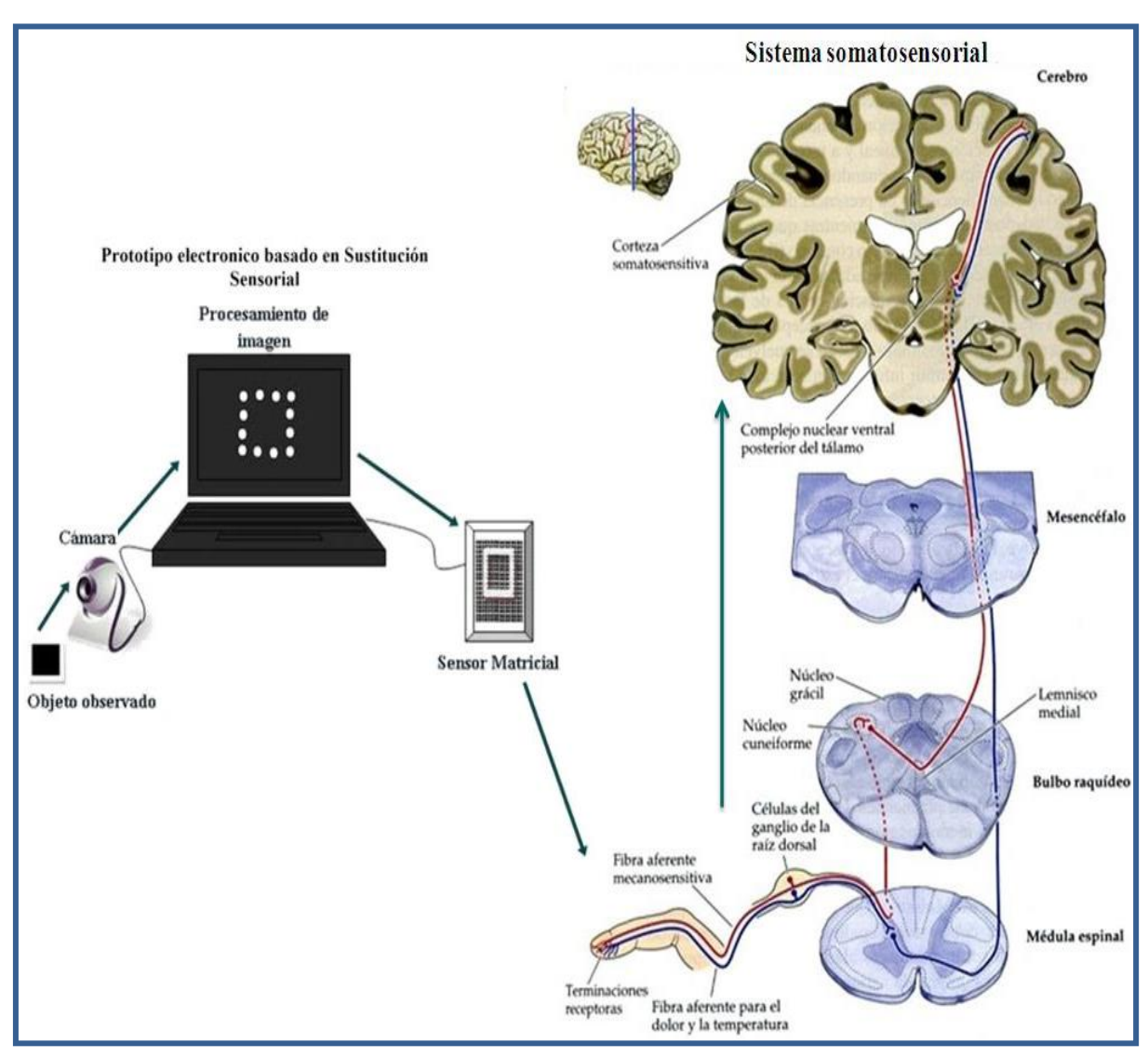

**Figura 3.2** Comunicación prototipo electrónico- cerebro.

El microcontrolador PIC18F4550 realiza funciones importantes dentro del prototipo electrónico para visión como se puede observar en la figura 3.3.

![](_page_34_Figure_1.jpeg)

**Fig. 3.3:** Funciones del Microcontrolador.

## **3.2 Procesamiento de la imagen.**

Dado que uno de los objetivos principales de este trabajo fue construir un prototipo útil, pero lo más económico posible, la información visual se manejó utilizando, solamente, los contornos de los objetos de interés, esto se hizo así dado que los contornos son generalmente suficientes para realizar una tarea de identificación de objetos. Para extraer los contornos de los objetos presentes en las imágenes de interés, es necesario procesarlas con la ayuda de una computadora y del software pertinente.

Matlab es un software matemático que contiene un lenguaje propio. Entre sus principales funciones se encuentra la adquisición de imágenes digitales por medio de una cámara que puede ser controlada desde la interfaz. Esencialmente cuenta con un editor de interfaces gráficas de usuario con el que podemos diseñar los controles para operar la cámara y procesar una imagen digital.

Adicionalmente, con Matlab se detectan los dispositivos de video conectados a una laptop, se obtienen sus adaptadores y se inicializan. Esto se hizo por medio de las instrucciones siguientes:

- *Imaqhwinfo*: con esta instrucción se obtiene la información de dispositivos de video como los adaptadores instalados, nombre y versión.
- *Videoinput*: inicializa video con la información de configuración de la cámara.
- *Start ()*: inicia el video.
- *Preview()*: muestra el video que está siendo transmitido
- *Getsnapshot ()*: captura una imagen.
- *Stoppreview ()*: para la captura de video.
- *Closepreview ()*: cierra el video.
- *Delete ():* borra la memoria.

Con una cámara de video para Internet de bajo costo se pueden capturar las imágenes para procesarlas y extraer los bordes de los objetos.

La interfaz gráfica para manipular la captura de video e imágenes se presenta en la Figura 3.4, donde se observa como ejemplo, al hacer click en iniciar video como objeto para observación vemos una estrella a un metro de distancia. En seguida se puede capturar la imagen manualmente y detener el video.

![](_page_36_Picture_2.jpeg)

Figura 3.4: Adquisición de video en Matlab.

Para la transmisión de datos se requiere que la matriz de la imagen se convierta a una matriz binarizada (de ceros y unos) y tenga una resolución baja. Para las pruebas, se intentó redimensionar la imagen original pero al reducirla hasta 16x16 se pierde demasiada información, como se puede observar en la Figura 3.5, por lo que se eligió recortar una sección de una imagen de 16 x 16 de otra con resolución de 640 x 480.

![](_page_37_Figure_0.jpeg)

**Figura 3.5:** Reducción de imágenes.

Con la función imcrop se recorta la imagen para eliminar el fondo innecesario como se muestra en la Figura 3.6 y se binariza la imagen recortada con la función im2bw, al tener la imagen resultante la redimensionamos con un tamaño de 16 x 8 pixeles ya que es la dimensión del estimulador matricial de prueba.

![](_page_38_Picture_0.jpeg)

**Figura 3.6:** Imagen recortada

Hay un gran número de métodos de detección de bordes de una imagen, su objetivo es buscar transiciones entre dos niveles de gris significativamente distintos. El fundamento de la mayoría de las técnicas se basa en un operador local de derivación. La primera derivada devuelve bordes gruesos (de más de un píxel de ancho) y la segunda derivada discrimina más adecuadamente las líneas finas, puntos aislados y ruido. Al aplicar la primera derivada (gradiente) se buscarán grandes picos y al aplicar la segunda derivada (laplaciano) se buscan pasos de respuesta positiva a negativa o viceversa. Es decir, cruces por cero. Algunos algoritmos de detección de bordes más comunes basados en la primera derivada son el operador de Roberts, el de Sobel, el de Prewitt, el de Frei-Chen y el detector de Canny. Uno de los algoritmos basados en cruces por cero es el operador de Marr-Hildreth (Marr, 1982). Para la prueba de detección de bordes se utilizó en primer lugar al operador de Sobel (Anexo A) ya que es menos sensible al ruido. Con este operador se obtuvieron las imágenes de la Figura 3.7.

![](_page_39_Picture_0.jpeg)

**Figura 3.7**: Procesamiento de la imagen.

Al seleccionar en el menú Procesar Imagen aparecen cinco imágenes: la original, en escala de grises, en las que ya se aplicó el filtro Sobel horizontal y vertical, y la última donde ya se obtiene el contorno de toda la imagen. El operador de Sobel fue probado en imágenes de 640 x 480 pixeles, pero en el momento de reducir la resolución la imagen no se pudo obtener completa (ver Figura 3.8).

![](_page_39_Picture_3.jpeg)

**Figura 3.8**: Bordes de la imagen reducida a 16 x 8 con operador Sobel.

Al no obtener la imagen completa se optó por utilizar el detector de Canny ya que evita la eliminación de bordes importantes, no suministra falsos bordes y adelgaza el ancho de los que son obtenidos por el gradiente hasta lograr un pixel de ancho, en la Figura 3.9 se puede observar la ventaja que nos proporciona este operador generando la imagen de bordes completa.

![](_page_40_Picture_1.jpeg)

**Figura 3.9**: Bordes de la imagen reducida a 16 x 8 con detector de Canny.

Para las pruebas, la detección de bordes se aplicó de forma manual, pero todo esto será automático para el usuario final solo con presionar una tecla.

Es claro que escenas más complejas pueden requerir más procesos para poder extraer sus bordes, pero eso se considerará como un trabajo a futuro, dado que el énfasis de este trabajo está puesto en el desarrollo del hardware.

## **3.3 Comunicación Matlab-USB utilizando el microcontrolador PIC18F4550.**

En el "Prototipo electrónico para sustitución sensorial" se requiere establecer comunicación entre el microcontrolador y la computadora personal a través del puerto USB utilizando el software de Matlab. Para esto se utilizó la librería proporcionada por el fabricante del microcontrolador (PIC18F4550).

Utilizando las funciones descritas en la sección 3.2 podemos establecer la comunicación desde Matlab con los drivers de Microchip para lograr la transferencia de datos por medio de la computadora, programando el Microcontrolador en CCS (el software de programación de microcontroladores)

El microcontrolador implementa librerías exclusivas del software para programación CCS (sistema informatico personalizado), en la que lo primero que se tiene que configurar es la frecuencia de oscilación necesaria para trabajar con el USB 2.0. Como en el hardware se utiliza un cristal de 12 Mhz, se necesita configurar el "PLL" (fase de lazo cerrado), que es una entrada de divisor del oscilador en 3 para que se pueda trabajar con los 4Mhz requeridos.

Para asegurarse de que el hardware no tiene problemas de alimentación de voltaje, se enciende un led al conectar el conector USB al puerto de la computadora, después el microcontrolador busca entablar una conexión utilizando el "VID&PID," que es un código que el driver de microchip identificará para permitir la comunicación con la computadora.

Tabla 3.1. Datos requeridos para comunicarse con el microcontrolador

![](_page_42_Picture_74.jpeg)

Para lograr la comunicación con el puerto USB, se utilizaron las funciones USB incorporadas en lenguaje C del programa CCS para PIC. Estas funciones están diseñadas para que el microcontrolador sea reconocido como un dispositivo personalizado usando los descriptores que incluye el mismo lenguaje. Previamente, en la computadora se instaló el driver (MCHPFSUSB Framework) que proporciona Microchip en www.microchip.com. Al instalar el driver se instala un descriptor del USB que es el archivo llamado "usb desc scope.h". Este servirá para establecer la comunicación, en la sección de vendor id, product id, device release number se deben de cambiar los valores por los descritos en la Tabla 3.1.

Con este cambio cuando el PIC18F4550 se conecte a la computadora estos descriptores deben coincidir para poder entablar la comunicación y buscar el driver del microchip, identificándose en administradores de dispositivos como "Custom USB Device (Microchip USB Device)".

Para poder iniciar el enlace con el PIC es necesario que se haya concluido satisfactoriamente la instalación del paquete de drivers de Microchip. En el mismo paquete que se descarga de la red se incluyen instrucciones y ejemplos en C++ que muestran cómo manipular el driver y los parámetros requeridos para aplicarlo. Para hacer la conexión con Matlab simplemente se copiaron las instrucciones al lenguaje de Matlab y se acondicionaron las variables para que la *dll* pueda reconocerlo. Los archivos \_mpusbapi.c y mpusbapi.dll son necesarios para la ejecución en Matlab y deben de estar en la misma carpeta que el archivo usb.m. En seguida se explica el desarrollo de la comunicación. Primero es necesario conocer qué función de Matlab es más fácil de implementar; existen varios métodos, el que se utilizó fue manipular directamente la *dll* con la instrucción "Loadlibrary" ya que se manipula la librería de una manera directa, sin intermediarios.

Se inicia la carga de la librería en Matlab, con el formato:

loadlibrary mpusbapi \_mpusbapi.h alias librería

Luego se identifica el número de dispositivos conectados con el PID&VID y se ubica el que corresponde al hardware de su desarrollo. Formato:

[conectado] = calllib ('libreria','MPUSBGetDeviceCount', vid\_pid\_norm)

En seguida se abre la pipe para leer. Formato:

[my\_out\_pipe] = calllib('libreria','MPUSBOpen',uint8 (0), vid\_pid\_norm,out\_pipe,  $uint8(0)$ ,  $uint8(0)$ ;

Leer los datos de la pipe (solamente si la pipe está abierta). Formato:

 $[aa, bb, data_in, dd] = calllib(liberia', MPUSBRead', my_in-pipe, data_in, uint8(64),$  $uint8(64),$   $uint8(10)$ ;

Escribir los datos de la pipe, Formato:

calllib('libreria', 'MPUSBWrite',my\_out\_pipe, data\_out, uint8(64),uint8(64), uint $8(10)$ ;

Para finalizar la comunicación se cierra la pipe abierta, cada vez que finalice el programa, ya que si queda abierta Windows genera errores y se pierde la comunicación. Formato:

calllib('libreria', 'MPUSBClose', my\_in\_pipe);

calllib('libreria', 'MPUSBClose',my\_out\_pipe);

### **3.4 Estimulador Eléctrico Matricial.**

En el diseño del estimulador eléctrico matricial se probaron diferentes materiales conductores que son comerciales como alfileres (alambre de hierro), clavos (acero inoxidable) y pines (material de cobre) mostrados en la Figura 3.10.

![](_page_45_Figure_0.jpeg)

**Figura 3.10:** Estimulador eléctrico matricial de diferentes materiales.

Analizando la resistividad de estos materiales mostrada en la tabla 3.2 se observó que el cobre es menos resistivo que el hierro por lo que es mejor conductor ya que a menor resistencia menor oposición a la corriente, por lo que se eligió el cobre como material para el estimulador.

| <b>Material</b>   | Resistividad (en $20^{\circ}$ C-25 <sup>°</sup> C)( $\Omega$ *m) |
|-------------------|------------------------------------------------------------------|
| Acero inoxidable. | $72.00 \times 10^{-8}$                                           |
| Hierro.           | $9.71 \times 10^{-8}$                                            |
| Cobre.            | $1.71 \times 10^{-8}$                                            |

Tabla 3.2 Resistividad de algunos materiales.

El funcionamiento de la matriz es similar a manejar una matriz de leds. Para las primeras pruebas se utilizó una matriz de leds para poder visualizar la información que se estaba enviando como salida del prototipo mostrada en la Figura 3.11.

![](_page_46_Picture_1.jpeg)

**Figura 3.11**: Matriz de leds.

La información se maneja por filas y por columnas, las cuales son controladas mediante el microcontrolador. En un led las filas manejan los cátodos y las columnas los ánodos, así para que un led encienda es necesario mandar un 0 en filas y un 1 en columnas, para activar el flujo de corriente como se muestra en la simulación de la Figura 3.12.

![](_page_46_Figure_4.jpeg)

**Figura 3.12:** Simulación de la matriz de leds.

Las filas del estimulador eléctrico matricial se energiza con un arreglo de bobinas y transistores que amplifican la corriente que genera el microcontrolador, (Ver

Figura 13 ).

![](_page_47_Figure_2.jpeg)

**Figura 3.13:** Control de filas del estimulador matricial.

Las columnas están controladas por un registro de desplazamiento utilizando el circuito 74Hc164 que es un registro de cambio de ocho bits con una entrada de datos serial y una salida de datos en paralelo, las columnas se controlan como se muestra en el diagrama eléctrico de la figura 3.14.

![](_page_48_Figure_1.jpeg)

**Figura 3.14** Control de columnas de la matriz de leds.

La información se transfiere de columna en columna. Es decir, se toma la información de la primera columna, se encienden las filas que tienen información y después de unos microsegundos se apaga para poner la información en la segunda columna y así sucesivamente hasta recorrer toda la matriz. Por esto es necesario que el

desplazamiento en columnas sea rápido, menor al tiempo de decaimiento del primer led encendido en la primera columna, en seguida se presenta el funcionamiento del microcontrolador para hacer la trasferencia de datos entre Matlab y el estimulador matricial (ver figura 3.15).

![](_page_49_Figure_1.jpeg)

**Figura 3.15** Control de datos con microcontrolador PIC18F4550.

Como ya se ha mencionó, el estimulador táctil consiste de una matriz energizada por bobinas, con dos puntos energizados uno con corriente y otro a tierra, en el momento de colocar la piel entre estos dos puntos conducirán ya que dejaran de estar en circuito abierto gracias a la resistencia de la piel (Ver figura 16), el estimulador táctil es de similar estructura y dimensiones que la matriz de leds, que se pone en contacto con la mano de tal manera que por medio de cosquilleos la persona invidente percibe la imagen reemplazando el sentido de la vista por el del tacto.

![](_page_50_Picture_1.jpeg)

**Figura 3.16** Diferencia de potencial para generar el cosquilleo.

### **3.5 Pruebas del Prototipo**

La primera matriz de prueba se presenta en la Figura 3.17. Está compuesta de dos píxeles cada uno conformado por una terminal proveniente del circuito (VCC) y otra conectada a tierra, de tal manera que al hacer contacto nuestra piel con las dos terminales, la piel se comporta como una resistencia colocada entre ellas con valores del orden de

millones de ohms. La resistencia eléctrica de la piel es variable dependiente de cada individuo y de la humedad.

![](_page_51_Picture_1.jpeg)

**Figura 3.17** Matriz de dos pixeles

Como se mencionó anteriormente, al hacer contacto con las dos terminales la piel cierra el circuito y comienza a circular corriente a través de ella comportándose conforme a la simulación del circuito equivalente que se muestra en la Figura 3.18, donde la piel fue simulada con una resistencia de 2.2MΩ por la que fluye una corriente de 2.27µA con un voltaje de entrada de 5v. Como la piel es continua existiría una resistencia intermedia entre cada dos píxeles (R1), pero la corriente que pasa entre píxeles es muy pequeña de 0.01nA por lo que se le puede considerar 0.

![](_page_52_Figure_0.jpeg)

**Figura 3.18** Diagrama eléctrico de la matriz de dos pixeles.

Experimentalmente se midió la resistencia de una persona (1.8MΩ) y se simuló con un voltaje de entrada de 1.5v, que es el voltaje con el que la descarga eléctrica se puede percibir como vibración. La simulación se muestra en la figura 3.19.

![](_page_52_Figure_3.jpeg)

**Figura 3.19** Diagrama eléctrico simulando la piel de una persona como resistencia con valor de 1.8MΩ

Tabla 3.2. Comparación de la simulación y datos experimentales de una bobina.

![](_page_53_Picture_112.jpeg)

La resistencia de la piel en una persona implica muchas variables y puede, incluso, depender de su estado de ánimo, sensibilidad, humedad, enfermedades etc. Son muchas variables que se tienen que tomar en cuenta para poder determinar la resistencia eléctrica de la piel de una persona. Además debe de existir presión para hacer un buen contacto entre las terminales y lograr que circule la corriente, lo que podría llegar a ser molesto para el usuario, por lo que se determinó utilizar un regulador de voltaje a la salida del microcontrolador para que el usuario pueda controlarlo. Se incluyó un sistema de seguridad para poner un límite de corriente y que no vaya a sufrir daño en la piel ni en otras partes del cuerpo.

Las pruebas del prototipo electrónico se realizaron con dos jóvenes invidentes del Instituto Cydevi (Centro de Apoyo Psicopedagógico Para Ciegos y Débiles Visuales), de las cuales una persona es ciega de nacimiento y otra es débil visual, prácticamente invidente. Es decir, solo percibe luz y sombras.

Como el prototipo propuesto es un sistema nuevo con el que los sujetos de las pruebas no están familiarizados, fue necesario un entrenamiento previo para que se familiarizaran con el sistema y sintieran la intensidad del cosquilleo hasta que se convirtiera en una sensación normal y confortable. La intensidad del cosquilleo se adaptó por medio de un regulador de voltaje para cada persona de acuerdo a su sensibilidad y

resistencia en el momento de las pruebas. La Figura 3.20 muestra a una de las participantes realizando una prueba.

![](_page_54_Picture_1.jpeg)

**Figura 3.20** Prueba de sensibilidad al material de la matriz. Las condiciones en las que se realizaron las pruebas fueron:

- Distancia a la que se colocó el objeto de prueba: 1.0 m.
- Iluminación: artificial (lámparas incandescentes).
- Intensidad del cosquilleo: controlada por el usuario.
- Objetos observados: un punto, una línea y un cuadrado.

Las pruebas consistieron en detectar un punto, una línea y un cuadrado en diferentes lugares de la matriz. La finalidad de las pruebas fue que las participantes ubicaran los objetos en la matriz estimuladora y los reconocieran.

Al realizar las primeras pruebas como se describió, las personas invidentes describieron la matriz estimuladora como rasposa, liviana y un poco incomoda para llevarla por mucho tiempo en la mano. Debido a lo anterior, se pulieron los pines (puntas

conductoras) de tal manera que no rasparan y se pensó en probar en otra parte del cuerpo para colocar la matriz y observar la reacción de los participantes. Se pensó en colocar la matriz estimuladora del tacto en la frente, ya que es una parte plana donde se podría colocar fácilmente, pero al proponer la idea a las participantes, ellas prefirieron utilizar la mano ya que en la frente les resultaba más incomodo.

Una vez que la participante se acostumbró al material se estimuló una matriz de 4x2 píxeles para que sintieran el cosquilleo y eligieran la intensidad de su preferencia, como se observa en la Figura 3.21.

![](_page_55_Picture_2.jpeg)

**Figura 3.21** Prueba de intensidad de corriente.

Después de regular la intensidad se realizó otra prueba en la que las personas colocaban su mano en una matriz de 8 x 2 píeles, la cual se muestra en la Figura 3.22. En este caso se presenta el cosquilleo en diferentes lugares formando una línea de dos píxeles de longitud.

![](_page_56_Picture_1.jpeg)

**Figura 3.22** Matriz de estimulación de 8 x 2.

# **Capítulo 4 Resultados y Conclusiones**

Para procesar la imagen con el filtro de Canny y siguiendo los pasos explicados en la sección 3.2, el tiempo de procesamiento utilizando el software de Matlab es de 396.4 ms es decir 2.52 imágenes por segundo. Comparado con el operador de Sobel, el detector de Canny es más rápido, ya que con el operador de Sobel la imagen se procesa en 815.06 ms. ó 1.16 imágenes por segundo. Con esto se comprobó que es mejor utilizar el detector de Canny porque es más eficiente en el tiempo de procesamiento y en los resultados obtenidos al reducir la imagen.

Cuando se presentan secuencias de imágenes, el ojo humano procesa un mínimo 16 imágenes por segundo para poder percibir movimiento, aunque también puede percibir un parpadeo entre ellas [Martínez, Sierra. 2000]. Comparado con el prototipo electrónico de visión que envía 2.52 imágenes por segundo se estaría cubriendo solo el 15.75% de lo que realiza el ojo humano, tomando en cuenta que para las pruebas la imagen se redujo a 16 x 16 (característica que aumenta el tiempo de procesamiento). Es decir, para procesar objetos en movimiento, se necesitaría aumentar un 84.25% la velocidad de procesamiento para satisfacer la velocidad mínima del funcionamiento del ojo. Cabe mencionar que en las pruebas realizadas los objetos observados estuvieron estáticos.

Las pruebas se realizaron con dos personas, las cuales, en la primera prueba, distinguieron la figura de una línea y su posición en la matriz.

En la siguiente prueba se formó un cuadrado cambiándolo de posición a la izquierda y la derecha de la matriz. Las participantes se tardaron más tiempo en distinguir el cuadrado pero si percibieron claramente la diferencia entre una línea y un cuadrado, obteniendo un resultado de 100% en sus aciertos.

La siguiente fase de las pruebas consistirá en implementar la matriz de 16 x 16 pines con imágenes más elaboradas, dado que las participantes ya están acostumbradas a la sensación de cosquilleo.

Es pertinente mencionar que para las pruebas se utilizó una matriz de 16 x 16, pero para un dispositivo definitivo tendría que ser una matriz de al menos 256 x 256.

El prototipo electrónico propuesto gozó de una gran aceptación entre las personas invidentes que lo han probado. Aún falta obtener una mejor resolución y aumentar la velocidad de procesamiento, así como hacer que el software sea independiente de Matlab, lo cual no parece ser un gran problema. Estos puntos son los objetivos que se tienen como trabajo a futuro.

Hasta donde llegó este trabajo queda demostrado que los componentes utilizados si cumplen con los objetivos de estimulación que nos propusimos inicialmente y que puede ser económicamente accesible para un gran número de personas, considerando el nivel socioeconómico en el que se ubiquen.

## **Glosario.**

**Disfunción vestibular:** es la alteración en el funcionamiento del sistema vestibular (sentido de movimiento de nuestro cuerpo en el espacio), se caracteriza por una serie de signos y síntomas que incluyen vértigo, alteraciones de equilibrio, de la marcha, nauseas, etc.

Ley de Ohm: afirma que la corriente que circula por un conductor eléctrico es directamente proporcional a la tensión e inversamente proporcional a la resistencia siempre y cuando su temperatura se mantenga constante.

 $I=\frac{V}{R}$ La ecuación matemática que describe esta relación es:

Donde, *I* es la corriente que pasa a través del objeto en amperios, *V* es la diferencia de potencial de las terminales del objeto en voltios, y *R* es la resistencia en ohm (Ω).

**Microcontrolador:** Circuito integrado formado por tres unidades funcionales (unidad central de procesamiento, memoria y unidades de Entrada/Salida) diseñado especialmente para aplicaciones de control y monitoreo de un sistema.

**Neuroplasticidad:** Propiedad del sistema nervioso de reorganizar su funcionamiento y parte de su estructura a fin de restablecerse en compensación ante cambios ambientales o lesiones. La neuroplasticidad según la organización mundial de la salud es definida como la capacidad de las células del sistema nervioso para regenerarse anatómica y funcionalmente después de estar sujetas a influencias patológicas ambientales o del desarrollo, incluyendo

traumatismos y enfermedades. Esto le permite una respuesta adaptativa a la demanda funcional.

**Pipe:** Son las líneas que permiten el flujo de datos del bus (canal de transferencia de datos) USB, cada pipe tiene asociada una terminal conocida como endpoint, cada endpoint tiene una dirección que puede ser IN, OUT ó bidireccional.

**Plasticidad cerebral**: Neuroplasticidad que ocurre en el sistema nervioso central.

**Potencial eléctrico:** Presión no mecánica ejercida para poner un sistema en movimiento y causar el flujo de carga o corriente a través de un circuito.

**Receptores sensoriales:** Son terminaciones neuronales especializadas en mayor o menor grado, ubicadas en los órganos sensoriales (lengua, piel, nariz, etc.), detectan las condiciones físicas o químicas del ambiente y transmiten esta información al sistema nervioso.

**Sensibilidad somática:** Es toda la sensibilidad que sale del soma (piel, estructura muscular, huesos, articulaciones), se divide en sensibilidad superficial (estímulos en piel y mucosa) y sensibilidad profunda (recepción de señales en músculos, ligamentos y articulaciones).

**Sistema nervioso central:** Está formado por un conjunto de estructuras nerviosas encargadas de asegurar el funcionamiento de los distintos aparatos del organismo, se divide en encéfalo y medula espinal por medio de ellos detecta estímulos, transfiere información y coordina al cuerpo.

61

**Sistemas sensoriales:** Son centros de recepción formados por cadenas o series de neuronas que vinculan la periferia con la médula espinal, el tallo encefálico, el tálamo y la corteza cerebral, son responsables de las sensaciones asociadas a los sentidos (vista, tacto, olfato, gusto, audición), así como de las sensaciones de los movimientos corporales y de la sensación al dolor y la propiocepción (posición del cuerpo).

**Sustitución Sensorial**: Es el reemplazo parcial de un sentido mediante otro sentido. Asume que la información recibida por un sistema sensorial dañado o no funcional puede ser recabada por un sensor artificial y luego traducida en otro estímulo físico que puede ser utilizado por un sistema sensorial intacto e interpretado por el cerebro. Un sistema de sustitución sensorial consta de tres partes: un sensor, un sistema de acoplamiento y un estimulador.

**USB**: (Universal serial bus) es un puerto de entrada y salida de datos que comunica dispositivos periféricos a una computadora personal en funcionamiento, sin necesidad de reiniciar la maquina.

**Velocidad de transferencia:** Número de bits que se transmiten por unidad de tiempo a través de un sistema de transmisión digital o entre dos dispositivos digitales. Es decir, es la velocidad de transferencia de datos.

## **Referencias Bibliográficas.**

Bach-y-Rita P, Tyler ME, Kaczmarek K.A. (2003). Seeing with the Brain. International Journal on Human-Computer Interaction. Special Edition on Mediated Reality, 285-296

Bach y Rita Paúl (1979). Mecanismos Cerebrales de la sustitución sensorial, Ed. Trillas. México DF, 1ª edición.

Bach-y-Rita P, Kaczmarek KA, Tyler ME, García-Lara J (1998), Form perception with a 49-point electrotactile stimulus array on the tongue. J of Reab. Research and Dvelop, 35:430-472.

Bach-y-Rita P, Tyler ME, Kaczmarek K.A. (2003). Seeing with the Brain. International Journal on Human-Computer Interaction. Special Edition on Mediated Reality, 285-296.

Batch y Rita Paúl, (1979). Mecanismos Cerebrales de la sustitución sensorial, Ed. Trillas. México DF, 1ª Edición.

Bach-y-Rita P, Tyler M.E. (2000) Tongue man-machine interface. Medicine Metts Virtual Reality . Amsterdam.

Bach-y-Rita Paul, (2004), Tactile sensory substitution studies. Annals of New York Academic Sciences, 1013:83–91.

Cardinali Daniel P. (1991), Manual de Neurofisiología, Ed. Díaz de Santos, Pág. 400, Ed. Dáz. Madrid.

Collins Carter C. O'Meara David and Scott Alan B. (1974), Muscle tensión during unrestrained humane eye movements. New York.

Danilov YP, Tyler ME, Skinner KL, Bach-y-Rita P.(2006) Efficacy of electrotactile vestibular substitution in patients with bilateral vestibular and central balance loss. EMBS Meeting, New York. 17:119-130.

Gonda M, (2000), Tactile Vision - Development of a Wearable Prosthesis for the Blind, ACRA 2000, Monash University, Melbourne.

Johnson Lise A. and Charles M. Higgins (2006), A Navigation Aid for the Blind Using Tactile-Visual Sensory Substitution. The University of Arizona.

Kajimoto Hiroyuki, (2008), Forehead Electro-tactile Display for Vision Substitution, Tachi Laboratory, The University of Tokyo, Tokio.

Martín Villamor Pedro Gabriel, Soto Esteban José María, (1993), Enfermería y Anatomía Fisiológica, Tomo I, Elsevier, Valladolid.

Marr David, (1982), Vision. W.H. Freeman and Company, New York.

Martínez Abadia Jose, Sierra Flores Jordi (2000), Manual básico de técnica cinematográfica y dirección de fotografía, Ed. Paidós, Buenos Aires.

Meers Simon, Ward Koren (2004), A visión system for providing the blind people with 3D color perception of the environment, School of IT and Computer Science, University of Wollongong, Wollongong.

Otlet Paul (1996). El tratado de documentación, Ediciones Mundaneum Palais Mondial, Bruselas, 1ª Edición.

Ponz Lázaro Ruperto (1990), Revista sobre ceguera y deficiencia visual. Redacción C/Prado, 24-2. Publicación No. 6. Madrid.

Sanchís Enrique (2002), Sistemas electrónicos digitales: fundamentos y diseño de aplicaciones, Peris Universitat de Valencia. Valencia.

Schiff William, Foulke Emerson (1982), Tactual perception: a sourcebook, Cambridge University Press. 1<sup>ª</sup> Edición, Cambridge.

Servicios de prevención de riesgos (2010), Energía eléctrica: efectos sobre el organismo, UPV, universidad politécnicas de valencia, Valencia.

Soriano Mas Carles, Guillazo Blanch Gemma, Redolar Diego Antonio, Ripoll, Torras García Meritxell, Vale Martínez Anna (2007), Fundamentos de Neurociencia, Ed. UOC, Barcelona.

Stokes María (2006), Fisioterapia en rehabilitación neurológica, Elsevier, 2<sup>ª</sup> edición, Madrid.

WorldLingo (2010), Descarga eléctrica,

http://www.worldlingo.com/ma/enwiki/es/Electric\_shock.

## **Anexos**

## **Anexo A: Filtro Sobel**

Los bordes de una imagen digital se pueden definir como transiciones entre dos regiones de niveles de gris significativamente distintos.

Algunos operadores que detectan los bordes de una imagen son el de Prewitt, Sobel y Frei-Chen estos tres operadores pueden formularse de forma conjunta utilizando las siguientes mascaras de convolución:

Gradiente fila Gradiente columna

![](_page_65_Figure_6.jpeg)

![](_page_65_Figure_7.jpeg)

En el operador Prewitt  $(K=1)$  se involucran a los vecinos de filas / columnas adyacentes para proporcionar mayor inmunidad al ruido.

El operador Sobel (K=2), se supone que es más sensible a los bordes diagonales que el de Prewitt aunque en la práctica hay poca diferencia entre ellos.

Frei-Chen (K= 2), el gradiente es el mismo para bordes verticales, horizontales y diagonales

En Matlab la función que detecta bordes es edge.

*BW = edge (I,'sobel', thresh, direction)*

Esta función encuentra los bordes de una imagen de distintos niveles de intensidad.

El resultado es una imagen binaria del mismo tamaño que la imagen original en la cual, "1" significa que ha detectado un borde y "0" es que no lo ha detectado.

El parámetro thresh indica el umbral de binarización.

Si se elige el umbral de binarización, hay que ser consciente de que la función *edge*  normaliza la imagen antes de procesarla, llevándola al intervalo [0,1].

También divide las máscaras empleadas en los filtros por un factor, siendo de 2 para Roberts, 8 para Sobel y 6 para Prewitt.

Con esta función se obtiene una imagen de bordes binaria, y se puede obtener con diversos métodos: sobel, prewitt, robert, canny, combinado de suavizado y Laplaciana, operador LOG.